## **医療費後払いサービス ご登録内容の変更方法**

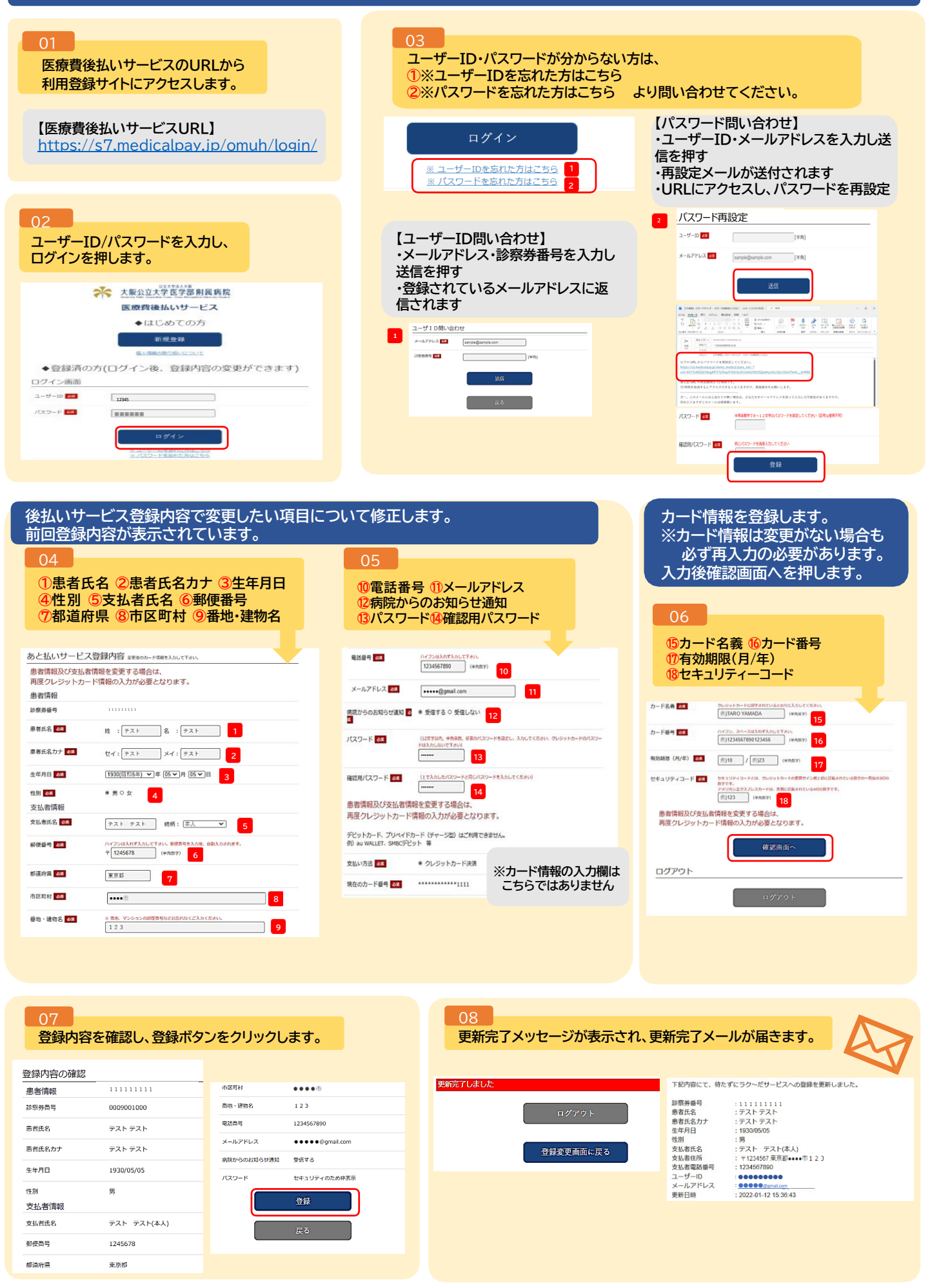